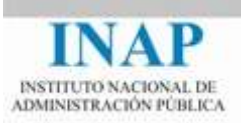

# Curso online: **Instalación, Configuración y Administración de Apache + Tomcat**

### **Módulo 2. Apache Web Server**

#### **Capítulo 1. Introducción**

Autores

Janine García Morera Alexandra López de la Oliva Portugués Julio Villena Román

Octubre de 2014

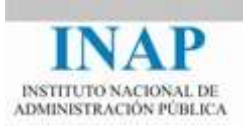

## **Índice de contenidos**

**Capítulo 1 [Introducción](#page-2-0) 2**

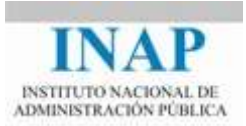

#### <span id="page-2-0"></span>**CAPÍTULO 1 INTRODUCCIÓN**

**Apache** es, en la actualidad, el **servidor web** de uso más extendido tanto en sitios comerciales como en intranets de empresas.

Su historia se remonta a mediados de los años 90, como evolución paralela del servidor web universitario NCSA. Desde entonces ha sufrido una evolución permanente que le ha convertido, sin perder su carácter de *Open Source*, en uno de los servidores Web más potentes y flexibles del mercado.

La particularidad de su licencia, que permite la comercialización de las modificaciones realizadas sobre su base principal, ha hecho que además sea el servidor Web usado en muchos servidores de aplicaciones comerciales.

La administración de Apache se realiza fundamentalmente a base de editar su fichero principal de configuración y modificar el valor de sus directivas: es por ello que se considera fundamental el conocimiento de la estructura del fichero, los módulos existentes, las directivas principales y la forma de modificar el comportamiento del servidor Web.

También es importante conocer las distintas posibilidades de instalación: desde la más sencilla, usando las versiones autoinstalables, hasta las más trabajosas, pero que permiten un mejor rendimiento, basadas en la generación del ejecutable partiendo de las fuentes, incluyendo exclusivamente los elementos que se vayan a utilizar.

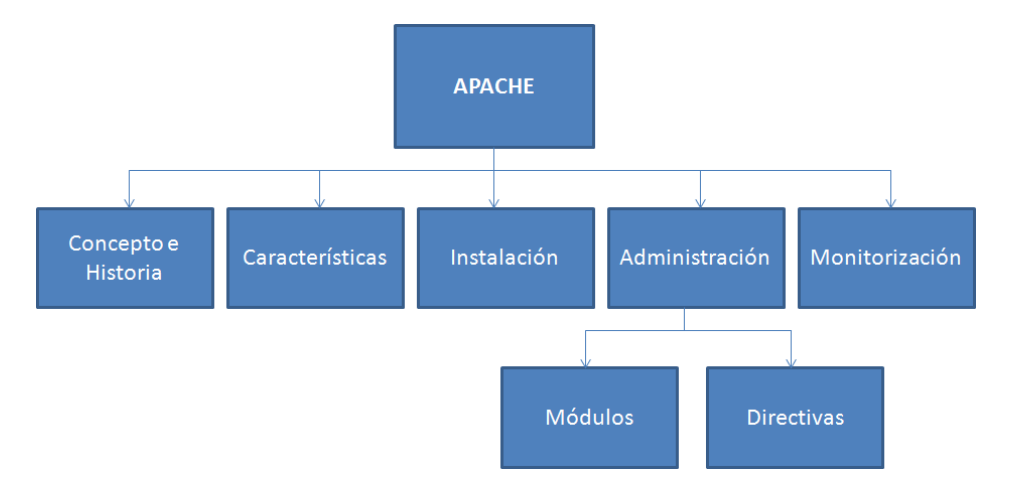

A continuación se muestra un esquema con los contenidos de este Módulo.

**Figura 2.1.1: Esquema de contenidos del Módulo 2**